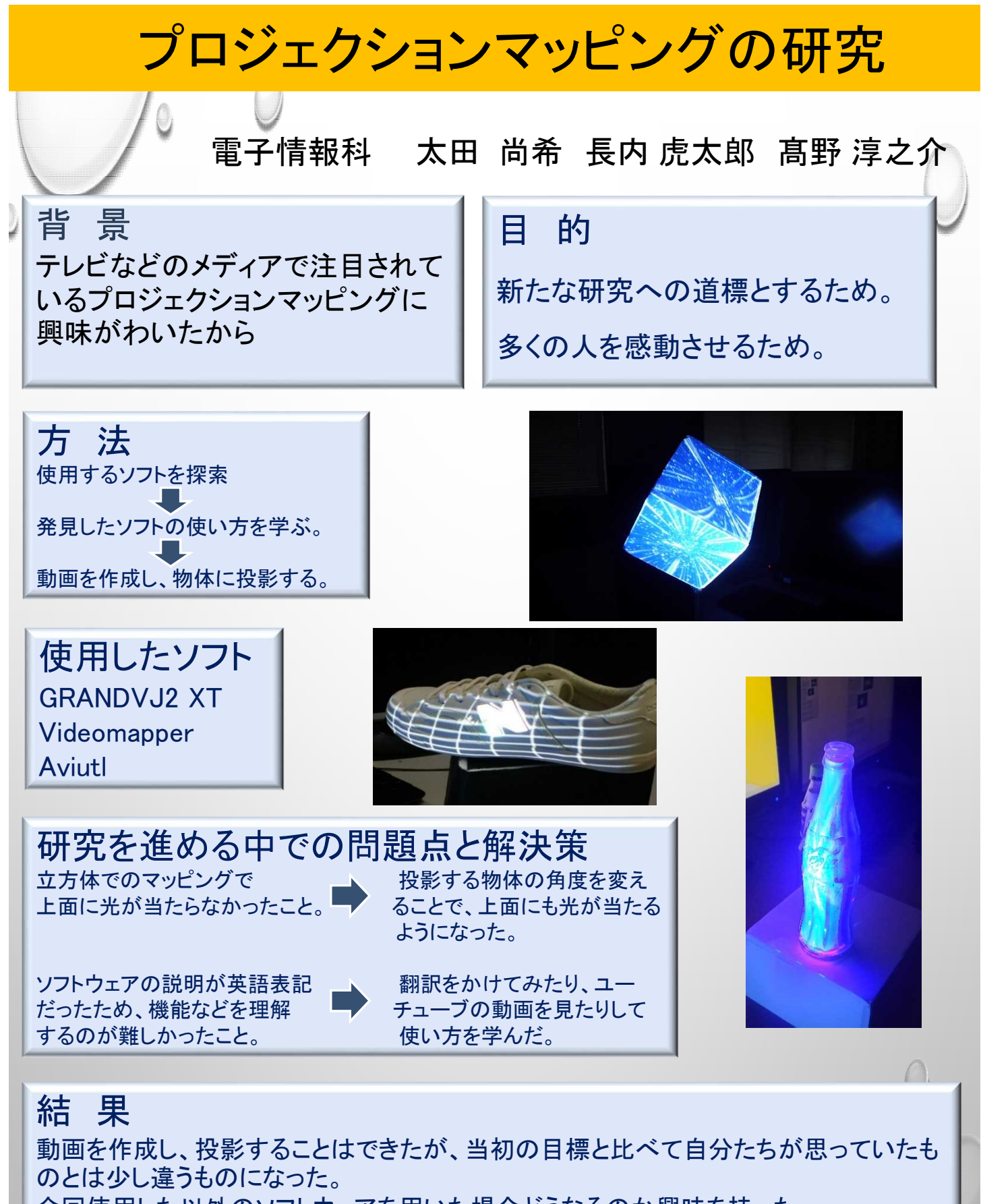

今回使用した以外のソフトウェアを用いた場合どうなるのか興味を持った。

## 考 察

無料ソフトウェアを用いたため、機能の制約は如何ともし難く、作りたいものによっては 有料ソフトウェアの使用を余儀なくされる可能性もあるだろう。 英語表記を日本語に直すことができれば、さらに効率のよい研究ができるだろう。